夜間主コース

## 2024年度

# 学生募集要項

## 社 会 人 入 試

## 小 樽 商 科 大 学

### 2024 年度 小樽商科大学 個別学力検査等のお知らせ

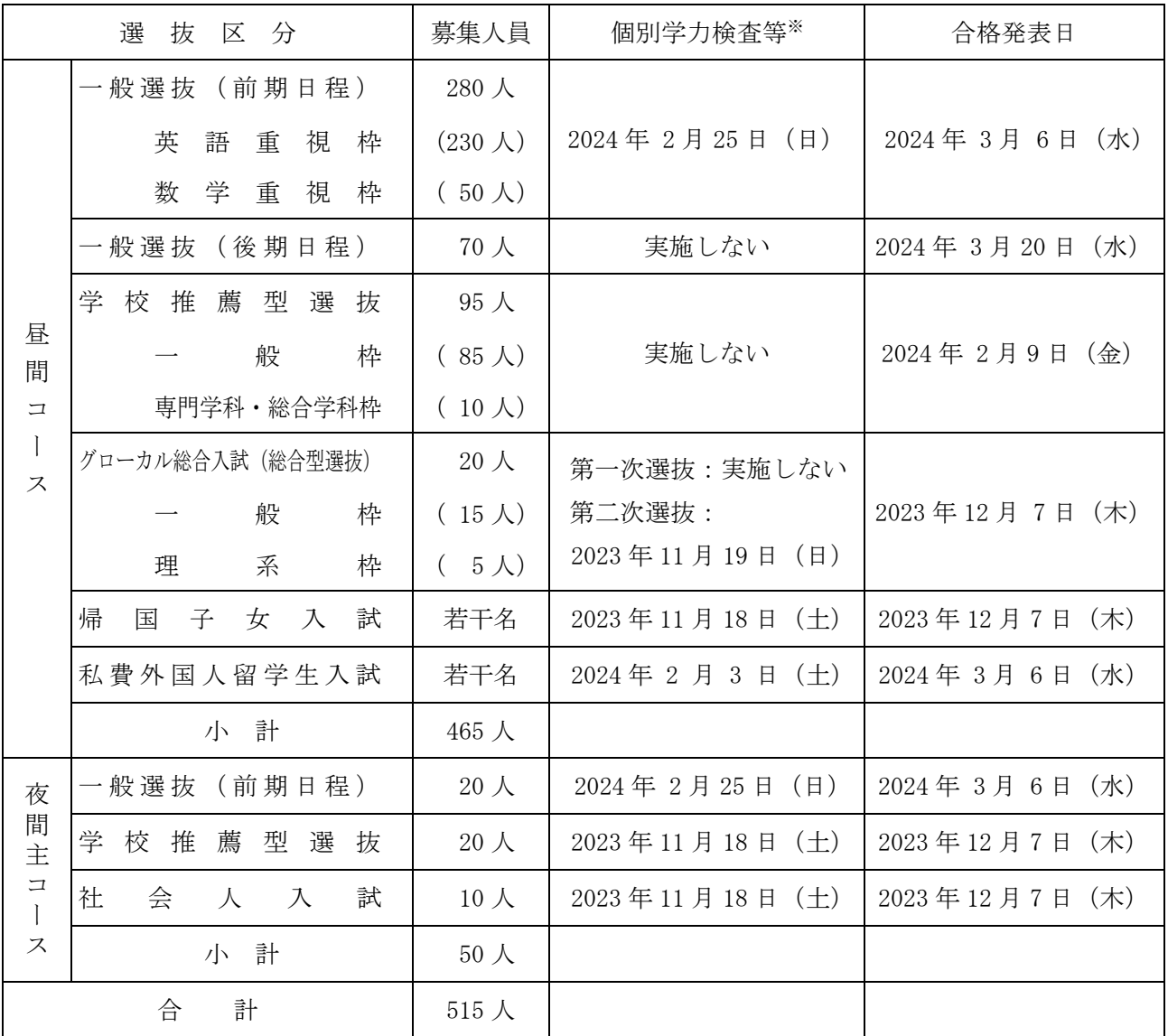

※ グローカル総合入試(総合型選抜)は、英語によるグループディスカッションと英語を主体とし た個別の口頭試問による第二次選抜を行います。

### 出願状況,追加合格に関するお知らせについては,下記で公表いたします。

小樽商科大学受験生サイト(https://nyushi.otaru-uc.ac.jp/) ※ 下記の QR コードでアクセスすることができます。

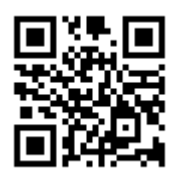

### ■ 社会人入試

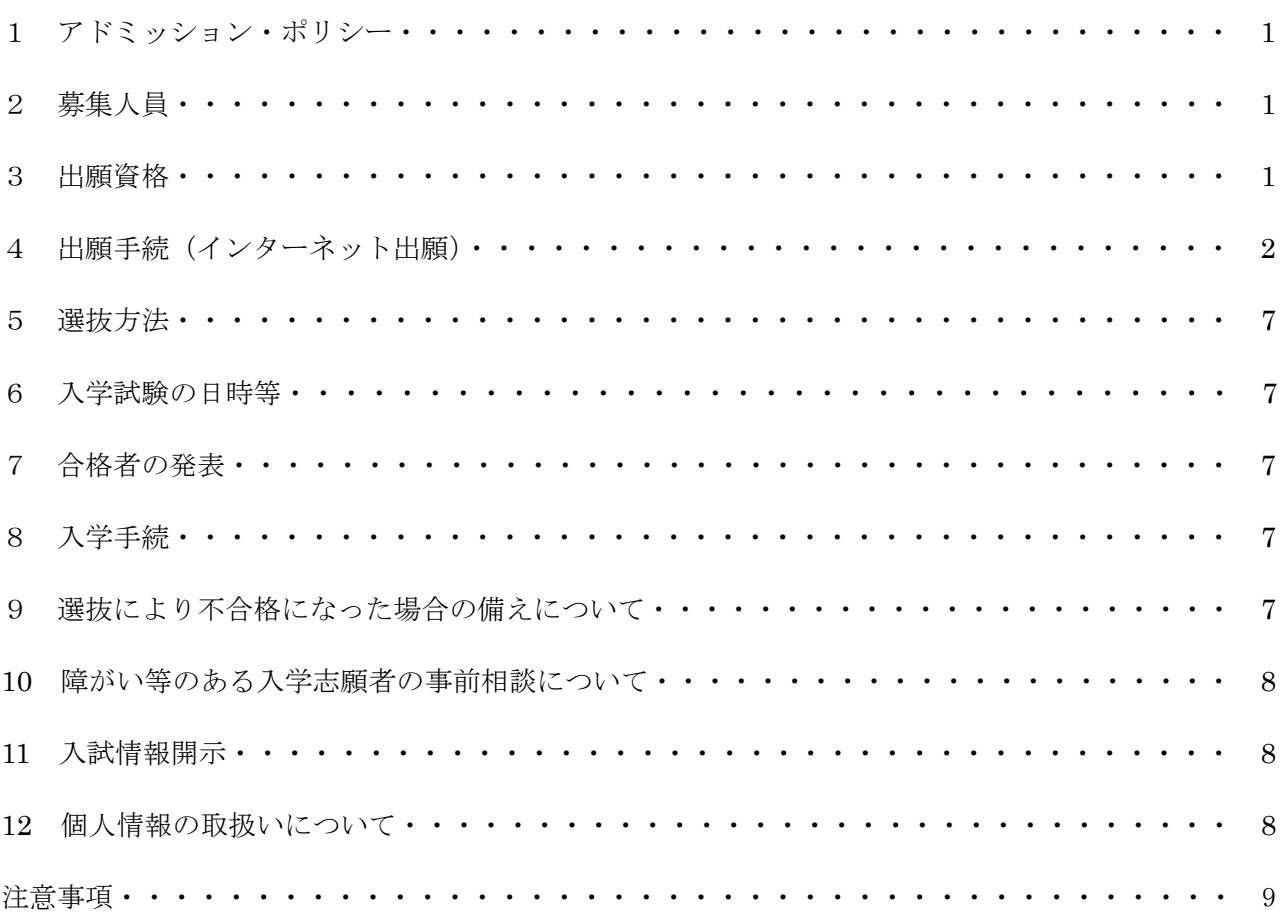

次

 $\blacksquare$ 

#### 2024 年度 小樽商科大学学生募集要項

#### (夜間主コ-ス;社会人入試)

#### 1 アドミッション・ポリシー(抜粋)

小樽商科大学は,「現代社会の複合的,国際的な問題の解決に貢献しうる広い視野と深い専門的知 識及び豊かな教養と倫理観に基づく識見と行動力により,社会の指導的役割を果たす品格ある人材の 育成を目的とする。」(小樽商科大学学則第1条第1項)という理念に基づき次のような人を求めてい ます。

求める学生像

- (1)グローバルな視野のもと地域の社会・経済・文化の発展に貢献する意欲のある人
- (2)異なる文化・考え方を理解しつつ,自己の能力を高める意欲を持ち,社会科学,人文科学,自然 科学等を学ぶために必要な基本的知識を身に付けている人
- (3)生涯を通じて学ぶことに意義を認め,新たな知識や世界に触れることに喜びを見出すことのでき る人

本学では、様々な社会現象や経済社会問題を対象として、新しい知識、理論、方法などを学び、そ れを使いこなす能力を涵養します。そのためには,入学以前から,文化,思想,歴史,言語,社会科 学,自然科学など,特定の科目にとらわれない幅広い学習をしていること,学ぶ意欲を身に付けてい ることが必要です。

われわれの社会は,文化,思想,歴史,言語,情報技術(IT),法制度,経済活動など多様な要素 で成り立っています。入学前に幅広い知識を修得することは,一見無関係のようにみえても大学で複 雑な社会の仕組みを理解し,新しい知識・理論を学ぶ際に必ず役に立つのです。

※アドミッション・ポリシーの全文は本学 Web サイトを参照してください。 https://www.otaru-uc.ac.jp/education/ug\_policy/

#### 2 募集人員

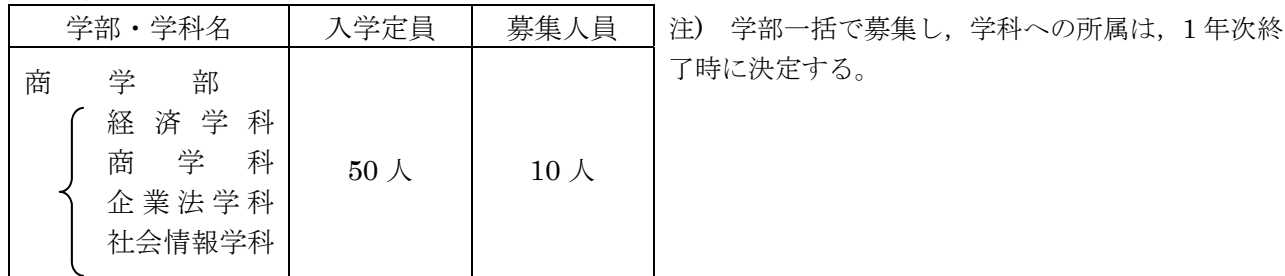

#### 3 出願資格

次の要件を満たし,特に本学への入学を志望する者

- (1) 人物が優れていて,勉学する意欲のある者
- (2) 高等学校もしくは中等教育学校を卒業した者(卒業見込みは含まない)又は高等学校卒業程度 認定試験規則による高等学校卒業程度認定試験(廃止前の大学入学資格検定を含む)に合格した 者もしくは2024年3月31日までに合格見込みの者で、次のいずれかの要件を満たすもの
	- ア 2024 年 4 月 1 日現在の年齢が 23 歳以上で,社会人経験を 5 年以上有する者
	- イ 前項以外で、現に就業し(家業従事を含む)、入学後も就業しながら勉学することを確約で きる者

#### 4 出願手続(インターネット出願)

(1) 出願期間及び出願書類等提出方法

出願は,「インターネット出願システム」により行う。(出願書類の配布は行っておりません。) 詳細な手続きについては「インターネット出願手続の流れ」(4頁~6頁)を確認すること。

#### 出願期間: 2023年11月1日 (水)から 2023年11月8日 (水)まで

郵送の場合は、「簡易書留·速達」とし11月8日 (水) 必着とする。

直接持参する場合は,8:30~17:15 まで(12:00~13:00 を除く。)とし,土曜日,日曜日及び祝日は 取り扱わない。

願書提出先:〒 047-8501 小樽市緑 3 丁目 5 番 21 号 小樽商科大学教務課入試室

インターネット出願システムへの登録及び検定料の支払いが完了しても,出願書類が 提出期限までに届かない場合は,出願を受理しないので,注意すること。

(2) 出願書類等(\*印は,本学所定の用紙)

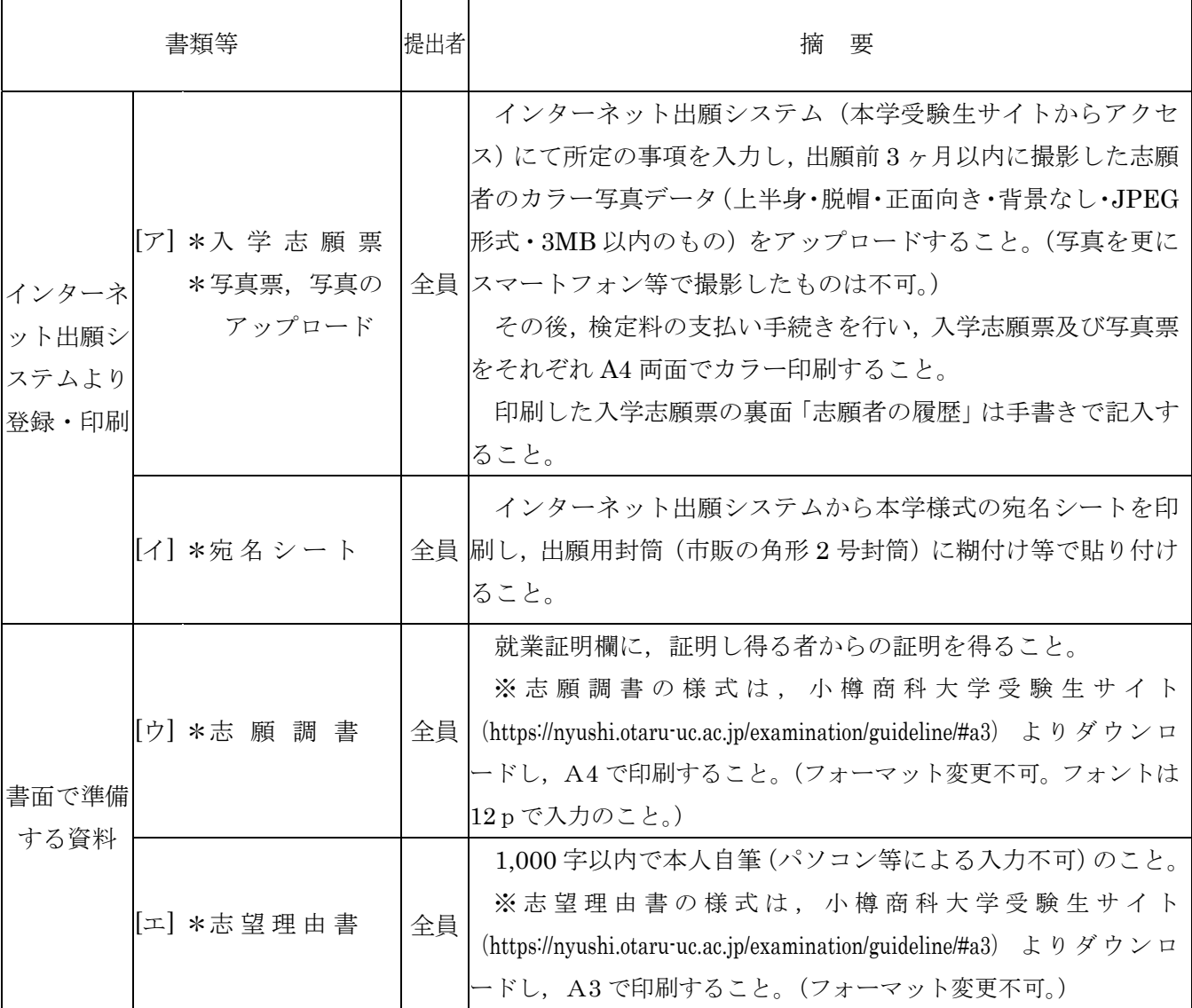

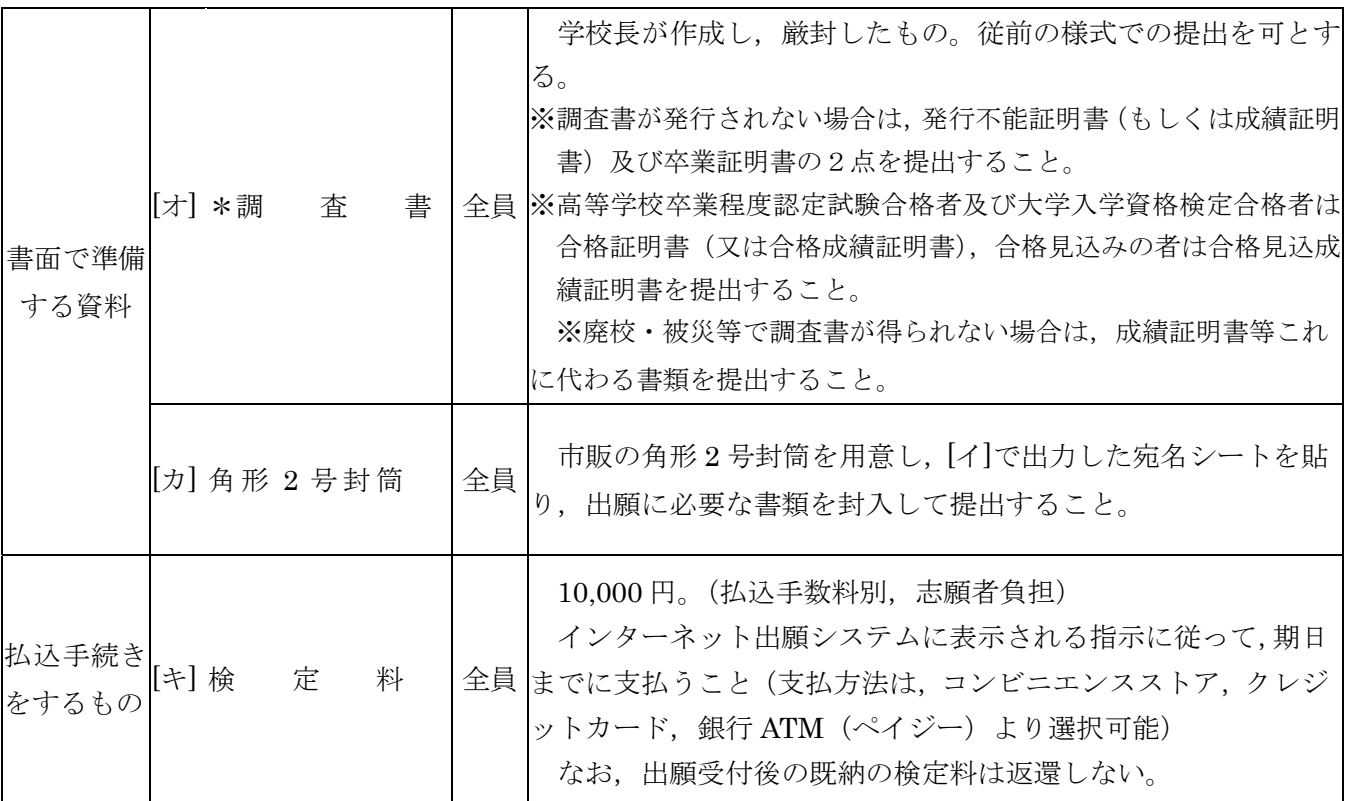

- (3) 出願上の注意
	- ア 受理した出願書類等は,いかなる理由があっても返還しない。
	- イ 出願書類に不備がある場合は,受理しない。
	- ウ 出願書類提出後,入学願書の連絡先等に変更があった場合は,教務課入試室に速やかに連 絡すること。
	- エ 検定料の納付後に出願しないこととなった場合は、既納の検定料を返還するので、教務課 入試室に速やかに連絡すること。
- (4) 受験票について

 出願書類が受理された志願者には,11 月 10 日(金)10:00(予定)より,インターネット出願 システムから受験票の印刷が可能となるので,各自印刷して試験当日に必ず持参すること。

## **インターネット出願⼿続の流れ**

小樽商科大学ではインターネット出願を行うためのシステムとして「Posta@net(ポスタネット)」を 利用しています。

出願完了までの流れは以下のとおりです。

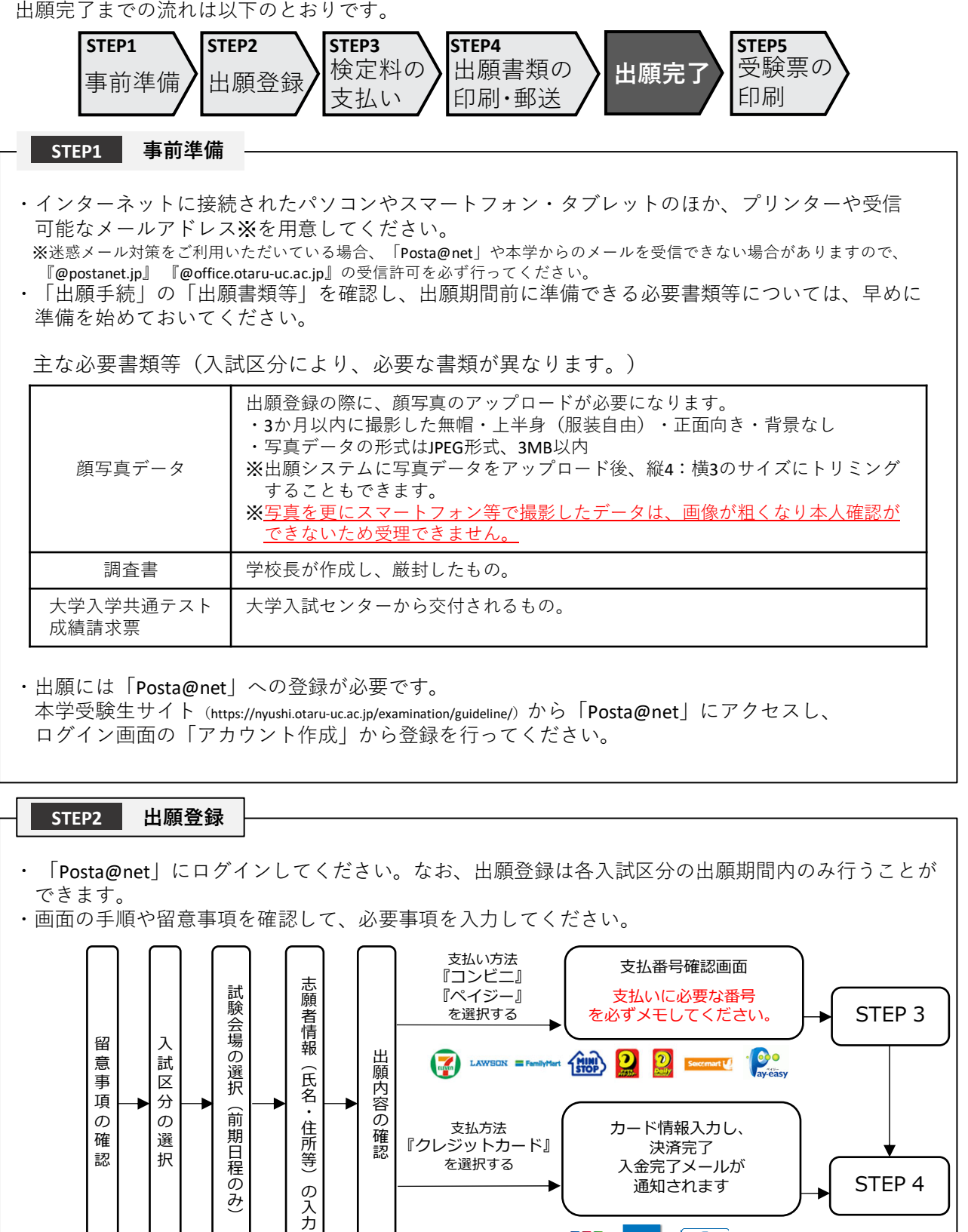

·志願者情報の入力·確認画面では、必ず入力した内容(特に氏名·生年月日·電話番号·住所)に 誤りがないか、十分に確認してください。志願者情報の確認画面を過ぎると内容の変更ができません

**VISA** 

 $Jc<sub>B</sub>$ 

 $\n<sub>Diners Club</sub>\nNITBNATION$ 

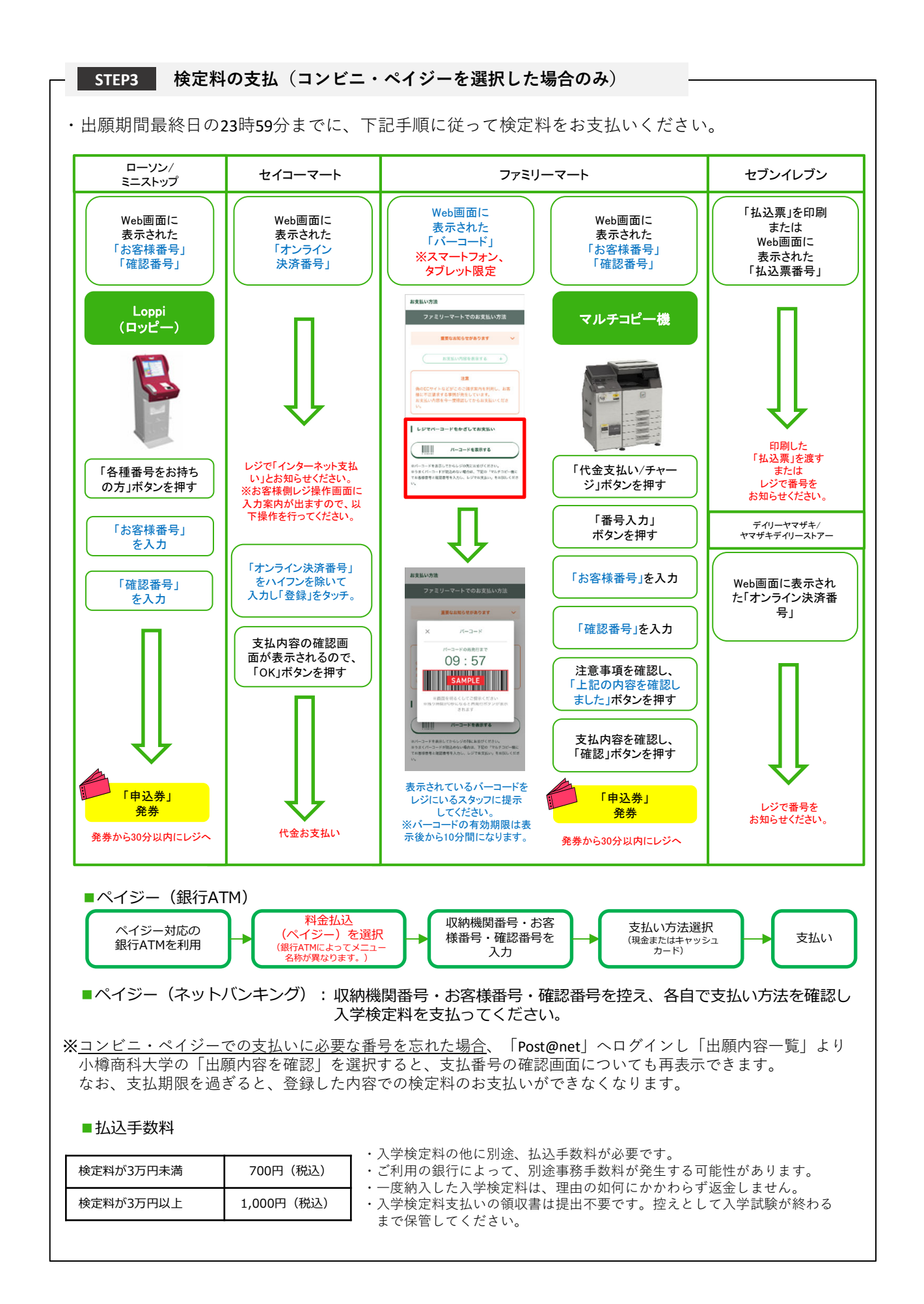

**STEP4 出願書類の印刷・郵送**

・下記手順に従ってWeb入学志願票、封筒貼付用宛名シートを印刷してください。 ①「Post@net」へログインし「出願内容⼀覧」より⼩樽商科 ⼤学の「出願内容を確認」を選択し「Web⼊学志願票」、 monm 「封筒貼付用宛名シート」をクリックして、それぞれのPDF  $\overline{1}$ ファイルをダウンロードします。  $7604 - 085$  $v<sub>0</sub>$ 中京郵便局留 ②①のPDFファイルをページの拡⼤・縮⼩はせずにA4・カラーで 印刷してください。 【入学開書在中】 ③印刷したWeb⼊学志願票と、調査書などの必要書類を同封して ■ 日光皇帝で改革<br>■ <mark>永清行事実</mark> ● | 1333 |<br>■ 永清行事実 ● | 1333 | 郵便局窓口から郵送してください。封筒貼付用宛名シートの 出力ができない場合は、直接封筒に記入して下さい。  $\begin{array}{c|c|c|c|c|c} \hline \textbf{CE} & \text{at least one} \\ \hline \textbf{AA} & \text{inert is a} \\ \hline \textbf{AA} & \text{inert is a} \\ \hline \textbf{AA} & \text{inert is a} \\ \hline \end{array}$ ※郵便番号・住所・氏名を記入して必要書類を簡易書留・速達 で郵送してください。 市販の角2封筒に STEP1〜STEP4を、すべて完了し、期限内に出願書類を本学に提出することによっ 封筒貼付用宛名 て、出願が正式に受理され、受験票が発⾏されます。 シートを貼り付け (出願登録・検定料支払い・出願書類提出のいずれかが行われなかった場合は、出 願が受け付けられません。) て必要書類を封入 ※出願の期限については、「出願期間」を十分に確認の上、できるだけ余裕をもって してください。 出願してください。

【出願完了】

出願はインターネット出願サイトでの登録完了後、検定料を支払い、出願書類を郵送して完了となり ます。 登録が完了しても**出願書類が提出期限までに届かない場合は、出願を受理しません**ので注意してくだ

さい。

#### **STEP5 受験票の印刷**

・下記⼿順に従ってデジタル受験票を印刷してください。

・受験票の発行開始日(予定)については「出願手続」の「受験票について」でご確認ください。

①「Post@net」へログインし「出願内容⼀覧」より⼩樽商科⼤学の「出願内容を確認」を選択し 「デジタル受験票」をクリックして、PDFファイルをダウンロードします。 ②①のPDFファイルをページの拡⼤・縮⼩はせずにA4で印刷してください。 ③試験当⽇に必ず受験票を持参してください。

※試験日の5日前までに、受験票が発行できない場合は教務課入試室(☎0134-27-5254)までご連絡 ください。

#### **その他の留意事項**

・インターネット出願サイト利⽤中の操作ミスや、接続不良を理由とした出願期間後の申込は受付けな いので、インターネット環境に不安のある場合は、必ず出願期間前に、教務課入試室まで申し出ること。 ・インターネット出願システムの登録後、登録内容の修正はできないため、登録前に誤りがないか十分 に確認のうえ、登録すること。 ・出願登録は各入試区分の出願期間開始日の0時から出願期間最終日の23時59分まで行うことを可能と する。ただし、検定料の支払いは出願期間最終日までとし、出願書類の郵送は出願期間最終日の必着と する。

#### 5 選抜方法

大学入学共通テストを免除し,小論文・面接・志望理由書の評価の合計点及び調査書を総合して判 定する。

#### 6 入学試験の日時等

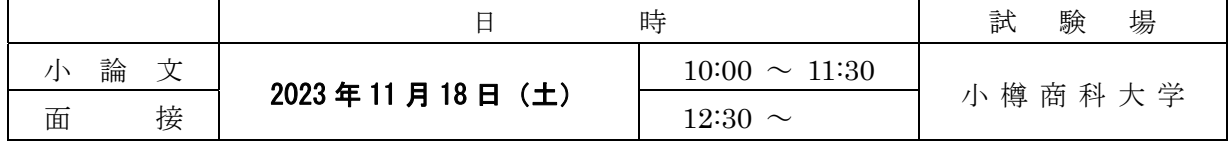

●小論文については、文章理解力,考察力,文章表現力,論理的思考力を見る。

#### 7 合格者の発表

#### 2023年12月7日(木) 10:00

合格者の受験番号を,小樽商科大学受験生サイト(https://nyushi.otaru-uc.ac.jp)に掲示する。さ らに,本人あてに合格通知を送付する。

なお,電話,メール等による合否についての照会には,一切応じない。

#### 8 入学手続

(1) 入学手続期間

#### 2024年2月13日(火)から 2024年2月19日(月)まで

手続方法、受付時間帯等の詳細は、合格通知送付後の入学手続案内により通知する。 なお,入学手続期間中に入学手続を完了しない場合は,入学辞退者として取り扱う。

- (2) 提出書類 本学が指定したもの(入学手続案内により通知する。)
- (3) 入学料及び授業料

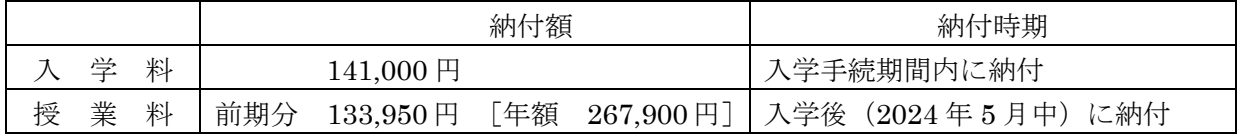

注)上記の納付額は予定額であり,入学時及び在学中に学生納付金の改定が行われた場合には, 改定時から新たな納付金が適用される。

- ア 入学料,授業料の納付方法,免除,徴収猶予の申請等詳細については、入学手続案内によ り通知する。
- イ 既納の入学料は,いかなる事情があっても返還しない。
	- 【入学料免除等の問い合わせ先】
	- 小樽商科大学学生支援課授業料免除担当 0134-27-5245

#### 9 選抜により不合格になった場合の備えについて

- (1) 選抜により不合格になった場合に備えて,前期日程(本学を含む。)の国公立大学・学部(※ 独自日程で入学者選抜試験を行う公立大学・学部を除く。以下同じ。)から一つ、後期日程(本 学を含む。)の国公立大学·学部から一つ、及び中期日程(公立大学のみ)から一つ、合計三つの 国公立大学・学部に出願することができる。この場合,令和 6(2024)年度大学入学共通テスト の受験教科等,出願資格が大学・学部ごとで異なるので十分注意すること。
	- ※ 公立大学協会ホームページ (http://www.kodaikyo.org/nyushi/) 参照
- (2) 社会人入試と一般選抜の出願手続は,それぞれ別のものであるから,本学の一般選抜を受験す る場合には,一般選抜の募集要項に基づいて,出願しなければならない。

#### 10 障がい等のある入学志願者の事前相談について

 障がい等(身体障がい,発達障がい,精神障がい,病弱・虚弱等)があり,受験上及び修学上の配 慮を必要とする入学志願者は、出願開始日から起算して1週間前までに本学教務課入試室に相談する こと。

 日常生活において,ごく普通に使用している補聴器,松葉杖,車椅子等を使用して受験する場合も, 試験場設定等において何らかの配慮が必要となる場合があるので,必ず相談すること。

なお、期限経過後及び出願後に配慮が必要になった場合は、速やかに申し出ること。

事前相談の方法等については,小樽商科大学受験生サイト(https://nyushi.otaru-uc.ac.jp)を確認す るか,電話で問い合わせること。

また,事前相談が合否に影響することは一切ない。

#### 11 入試情報開示

受験者本人の申請に基づき,次の要領により開示する。

ア 申請及び開示期間;2024 年 5 月 13 日(月)~6 月 12 日(水)

土曜日,日曜日及び祝日を除く 8:30~12:00,13:00~17:15

上記期間以外は一切受付しないので注意すること。

イ 申請方法;以下サイトに掲載している「入学試験個人情報開示申請書」により申請すること。 https://nyushi.otaru-uc.ac.jp/examination/guideline/

なお,本人確認のため本学受験票が必要である。

ウ 開示方法;窓口での交付又は郵送による。

郵送による開示を希望する場合は,受験者本人宛に簡易書留により返送する。

エ 開示内容;出願書類として提出された調査書及び志望理由書を開示する。

ただし,調査書の「指導上参考になる諸事項」,「総合的な学習の時間の内容・評価」, 「備考」欄の記載事項については、開示しない。

※ 試験終了後,大項目ごとの「出題意図または解答例」及び「評価ポイントまたは解答例」を小 樽商科大学受験生サイト(https://nyushi.otaru-uc.ac.jp/examination/data/)で公表する。

#### 12 個人情報の取扱いについて

- (1) 本学が保有する個人情報は,「独立行政法人等の保有する個人情報の保護に関する法律」等の 法令を遵守するとともに,「北海道国立大学機構保有個人情報管理規程」に基づき,保護に万全を 期している。
- (2) 志願者の氏名,住所その他出願書類により取得した個人情報及び入学試験成績については,入 学者選抜(出願処理,選抜実施),合格発表,入学手続,入学者選抜方法等の調査·研究及びこれ らに付随する業務を行うために利用する。
- (3) 合格者の個人情報は,入学後の学籍管理,成績管理,授業料管理,図書館利用管理の他,教育 活動,学生生活支援及び就職支援活動に必要な組織内の業務遂行のためにのみ利用する。

 なお,北海道内の国立大学が,教養教育の充実強化を図る目的で締結した単位互換協定に基づ く包括的授業の運営のため,前記の業務に必要な個人情報を各大学及び北海道地区国立大学連携 教育機構に提供することがある。

### 注 意 事 項

- 1 受験上の注意
	- (1) 試験当日は,必ず「本学受験票」を持参すること。受験票がなければ小論文及び面接試験を 受けることができないので注意すること。
	- (2) 試験当日に「本学受験票」を紛失又は忘れた場合は,係員の指示を受けること。
	- (3) 試験日における試験室への入室開始時刻は,9:00 とする。受験者は遅くとも試験開始 20 分 前までに各自の試験室に入室し,受験番号を確認の上,着席していること。
	- (4) 試験時間中は,「本学受験票」を常に机の上に置いておくこと。ただし,試験終了等により 退室するときは,必ず携行すること。
	- (5) 試験時間中,机の上には,次のもの以外の所持品を置いてはいけない。これら以外の所持品 を使用又は置いている場合には,解答を一時中断させて,試験終了まで預かることがある。

「本学受験票」「鉛筆」「シャープペンシル」「消しゴム」「鉛筆削り (電動式, 大型のもの, ナイフ類を除く)」「時計(辞書,電卓,端末等の機能があるもの,それらの機能の有無が 判別しづらいもの,秒針音のするもの,キッチンタイマー,大型のものを除く)」「眼鏡」 「ハンカチ」「ティッシュペーパー(袋又は箱から中身だけ取り出したもの)」「目薬」

- (6) 電子機器類(「携帯電話」「スマートフォン」「ウェアラブル端末」「電子辞書」「ICレコー ダー」等)は、試験室入室前にアラームを解除し、電源を必ず切ってから、かばん等にしまう こと。試験時間中に,これら電子機器類を手に持ったり,上着等のポケットなどにしまってい るなど,身につけていることが判明した場合,不正行為となることがある。
- (7) 試験時間中は,監督者の指示に従うこと。
- (8) 試験開始時刻に遅刻した場合は,係員の指示に従うこと。試験開始後 30 分以内の遅刻に限 り受験を認める。

なお,試験当日,定時運行している交通機関に事故又は災害等が発生し,多数の受験者が試 験開始時刻までに到着できない場合には,試験開始時刻を繰り下げることがある。

また,試験前日の降雪等により交通機関が乱れ,試験に間に合わない事例があるため,予め 天候状況等に留意し,試験の前々日までに受験地に到着するなど,余裕のある旅行計画とする こと。

- (9) 上履きは必要ない。
- 2 不正行為を行った場合は,その場で,受験の中止と退室を命じられ,それ以後の受験はできなく なり,受験したすべての教科の成績は無効となる。
- 3 受験について,電話等で照会する場合は,必ず志願者本人が行うこと。

### **本学試験場の案内**

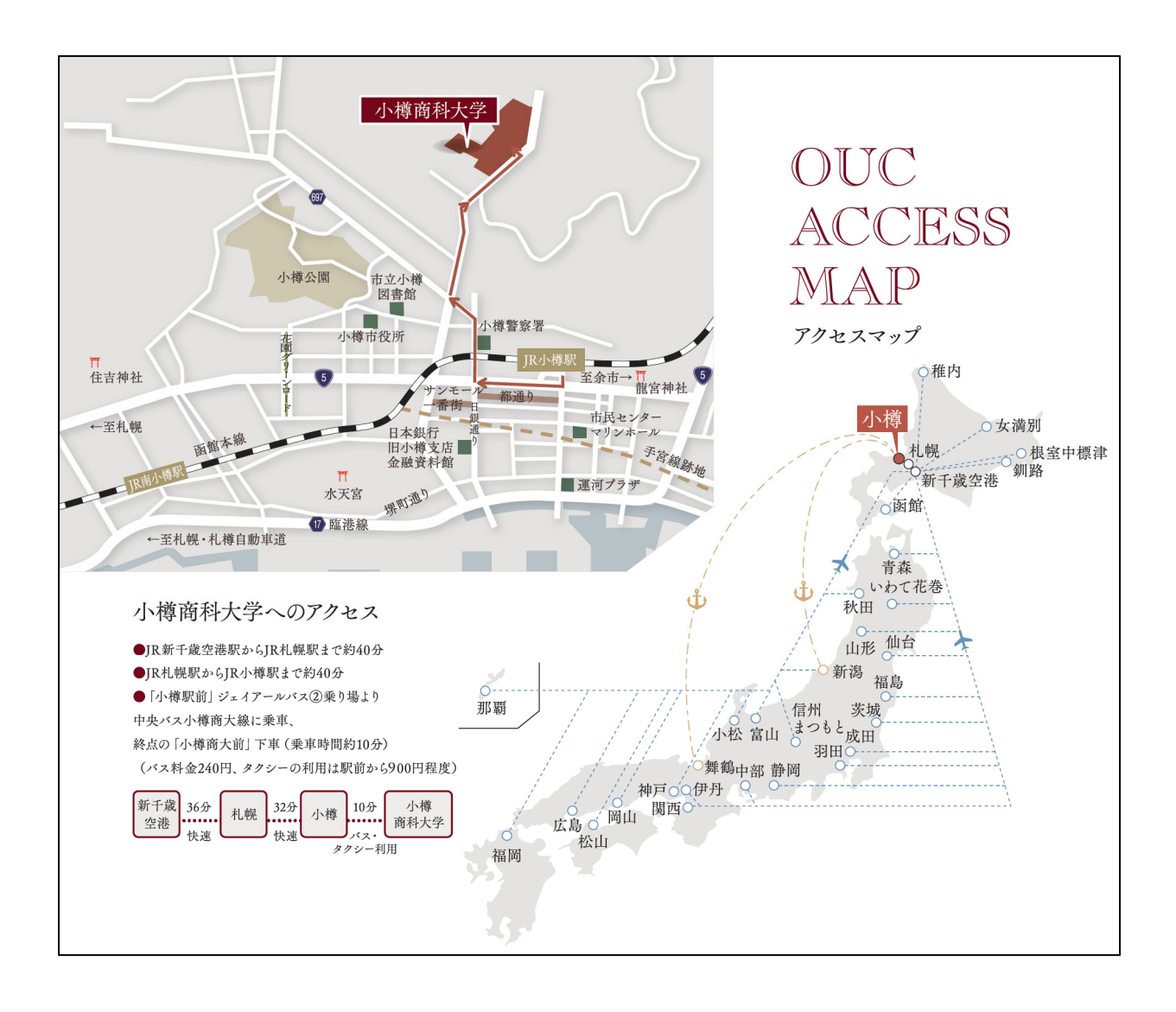

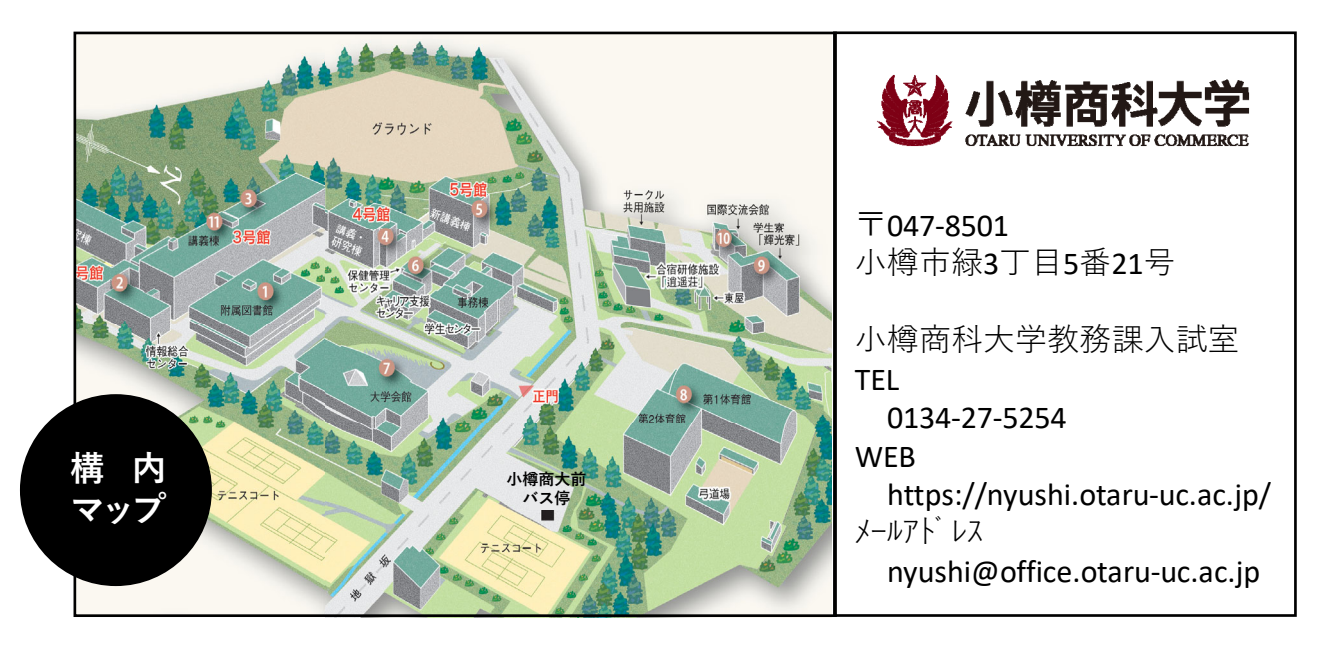